# College of Technology WORKFORCE DRANNING

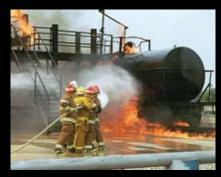

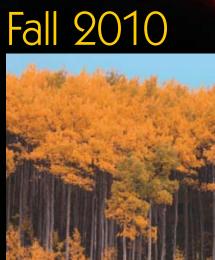

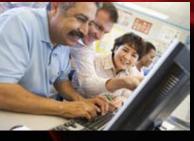

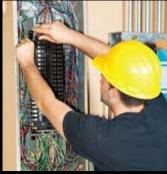

Non-Credit Courses and Evening Classes

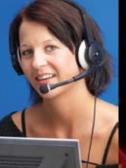

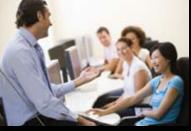

Businesses and individuals . . . We'll take you where you need to go.

To enroll, visit our website at workforcetraining.isu.edu or call 208-282-3372

# Spread Ideas, **Move People** G

### Discover the secrets of powerful presentations!

#### **Session 1: Presentation Principles**

Learn Key Principles that turn ordinary presentations into unforgettable experiences. Fundamentals such as audience needs, presentation design, and information display lay the groundwork for the following sessions.

Course: # 1300 Start Date: 9/16/2010 Hours: 1 Bldg/Rm: RFC 108N Times: 6:00 - 7:00 pm (1 session)

**Days Taught: Th** Fee: \$20.00

Take the "No Bullet Point" Challenge!

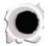

#### Session 3: Digital Design

Design digitally for maximum impact. Understand how color, text, imagery, proximity and whitespace impact your message. Find out how the 3-second rule applies to presentations.

> Course: # 1302 Start Date: 9/30/2010 **Days Taught: Th** Fee: \$20.00 Hours: 1 Bldg/Rm: RFC 108N Times: 6:00 - 7:00 pm (1 session)

Leave the series with a complete presentation.

#### Session 2: Plan In Analog

Storyboard for success. Identify key components of structure and understand how to incorporate them to help the audience see the big picture.

> Course: # 1301 Start Date: 9/23/2010 Hours: 1 Bidg/Rm: RFC 108N Times: 6:00 - 7:00 pm (1 session)

**Davs Taught: Th** Fee: \$20.00

#### **Session 4: Telling Your Story**

Transform information into a visually engaging story. Mold information by illustrating statistics, highlighting text and the use of images. Learn the 7 questions to ask to engage your audiences.

Course: # 1303 Start Date: 10/7/2010 Hours: 1 Bidg/Rm: RFC 108N Times: 6:00 - 7:00 pm (1 session)

**Days Taught: Th** Fee: \$20.00

**Series Cost:** \$60.00 (or \$20/class) **Class Dates:** Sept. 16, 23, 30, Oct. 7

...

| SKILLS CLASSES:                                    | PAGE |
|----------------------------------------------------|------|
| Agriculture                                        | 4    |
| Horsemanship                                       | 4    |
| Building Construction                              | 5    |
| Building Inspector–ICC Cert. (ad)                  | 5    |
| Cabinet Making                                     |      |
| Erosion/Sediment Control (ad)                      |      |
| SAFETY & ENVIRONMENTAL TRAINING                    |      |
| BUSINESS MANAGEMENT                                |      |
| Business Training Webinars (ad)                    |      |
| Custom Corporate Training (ad)                     |      |
| CUSTOMER RELATIONS                                 |      |
| DIGITAL CLASSROOM (AD)                             |      |
| Human Resource Training                            |      |
| Idaho Small Business Development                   |      |
| NxLevel for Entrepreneurs (AI                      | ·    |
| Leadership Training<br>Local Search Marketing      |      |
| Personal/Professional Devel                        |      |
| Small Business Start-up Seminars                   |      |
| SMALL DUSINESS START-UP SEMINARS<br>SUCCESS SKILLS |      |
| Presentation Skills                                |      |
| WEBINARS (AD)                                      |      |
| WORKING WOMEN'S SYMPOSIUM (AD)                     |      |
| Workplace Communications                           |      |
| Workplace Spanish (ad)                             |      |
| Computer Classes                                   |      |
| BASIC COMPUTER SKILLS                              | 13   |
| Bookkeeping                                        | 13   |
| DATABASES                                          | 13   |
| Internet                                           |      |
| Spreadsheets                                       |      |
| Web Savvy (ad)                                     |      |
| Word Processing                                    |      |
| DRAFTING                                           |      |
| ELECTRICITY/ELECTRONICS                            |      |
| General Trades                                     |      |
| Apprenticeship Programs (ad)                       |      |
| Army ROTC (ad)<br>Flagging                         |      |
| F LAGGING<br>Machining                             |      |
| Machining<br>Safety & Environmental Training       |      |
| ToolingU (ad)                                      |      |
| Graphic Arts                                       |      |
| DREAMWEAVER & CSS (AD)                             |      |
| Web Savvy—Site Development (ad)                    |      |
| HEALTH                                             |      |
| CARE OF THE DEVELOPMENTALLY                        |      |
| Disabled (ad)                                      | 20   |
| CPR/First Aid                                      |      |
| Dental Assisting                                   |      |
| EMT TRAINING                                       |      |
| Health—Coming Late 2010 (ad)                       |      |
| LPN, CMA, RN TRAINING                              | 23   |

| HEALTH—CONTINUED                |        |
|---------------------------------|--------|
| NURSING ASSISTANT               | 23, 25 |
| SAFETY & ENVIRONMENTAL TRAINING | (AD)24 |
|                                 |        |

| Web Supplemented Courses | 26 |
|--------------------------|----|
| SAFETY/SECURITY          | 26 |
| SAFETY COURSE LISTINGS   | 26 |
| SAFETY & ENVIRONMENTAL   |    |
| TRAINING (AD)            | 24 |
| Welding                  | 26 |

#### ON-LINE AND WEB SUPPLEMENTED: PAGE

| CARE OF THE DEVELOPMENTALLY          |         |
|--------------------------------------|---------|
|                                      | 20      |
| DISABLED (AD)                        |         |
| Ed2go Online Courses                 |         |
| Accounting                           |         |
| Computer Skills/Applications         | 28      |
| Grammar                              | 28      |
| GRANTWRITING                         | 28      |
| Web Pages                            | 28      |
| Home Health Nursing (ad)             | 21      |
| Human Resources Training             |         |
| Leadership Training                  | 7-8     |
| PERSONAL/PROFESSIONAL DEVELOPMENT    | 9-11    |
| PRESENTATION SKILLS                  | .11-12- |
| SAFETY & ENVIRONMENTAL               |         |
| TRAINING (AD)                        | 24      |
| Success Skills                       | . 10-11 |
| VIDEO TRAINER COURSES                | 29      |
| Cisco                                | 29      |
| CompTIA                              | 29      |
| Desktop Applications                 | 29      |
| JAVA                                 | 29      |
| MICROSOFT APPLICATIONS               | 29      |
| Oracle                               |         |
| Web Based Certif. Nursing Asst. (CN. |         |
| WEBINARS (AD)                        |         |
| Workplace Communication              |         |
| WORM LAGE COMMUNICATION              | 12      |

#### SPECIAL TRAINING/SEMINARS/ADS PAGE

| Apprenticeship Programs (ad)      | 16 |
|-----------------------------------|----|
| Army ROTC (ad)                    | 9  |
| Building Inspector–ICC Cert. (ad) |    |
| Business Training Webinars (ad)   | 22 |
| CARE OF THE DEVELOPMENTALLY       |    |
|                                   |    |

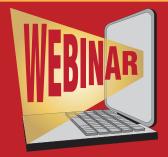

### Step into the 21st Century

Webinars are an easy, hassle-free way to attend class. No need to come on campus, you can attend these classes at home on your own computer. Save yourself time and gas while you learn. Look for the Webinar logo

on classes throughout the catalog.

#### SPECIAL TRAINING/SEMINARS-CONT PAGE

| SAFETY & ENVIRONMENTAL TRAINING (AD) 2    | 24 |
|-------------------------------------------|----|
| Small Business Development Center (ad). 1 | 0  |
| SMALL BUSINESS START UP SEMINARS (AD) 1   | 1  |
| ToolingU (ad) 1                           | 5  |
| Web Savvy—Site Development (ad) 1         | 8  |
| WEBINARS (AD)                             | 27 |
| Working Women's Symposium (ad) 1          | 2  |
| Workplace Spanish (ad)                    | 25 |
|                                           |    |

#### REGISTRATION INFORMATION: PAGE

| How to Find Us           | 31 |
|--------------------------|----|
| Policy & Procedures      | 30 |
| REGISTRATION FORM        | 31 |
| REGISTRATION INFORMATION | 30 |

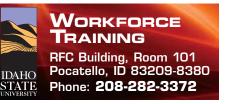

#### agriculture

#### Horsemanship

#### **Horsemanship Instruction I #1052**

This class will teach you basic horsemanship skills. Each session begins with an informative equine related lecture and continues with horse handling skills, riding techniques and instruction. This class is perfect for those interested in learning different aspects of horsemanship, to better understand horses enabling you to become a better rider. It is perfect if you are a new horse owner, thinking of getting a horse, or even for a horse owner who realizes there is always something more to be learned when owning horses. Some of the topics include horse behavior and psychology, equipment types and fit, and horse health and first aid. Lessons will be western. Bring your own horse or use a program horse for an additional \$10 per class session. Call WORKFORCE TRAINING to let them know if you need a horse (limited availability).

Start Date: 9/2/10Days Taught: ThHours: 12Fee: \$85.00Bldg/Rm: Bannock County ArenaTimes: 5:00 - 8:00 pm (4 sessions)

#### **Proper Packing and Outfitting Techniques #1056**

This workshop will teach you the basics of horse packing. Topics include packing equipment, rigging and knots, camping with stock, Leave-No-Trace ethics, and backcountry cooking. This is a hands-on class that gives you the opportunity to practice what you learn.

 Start Date: 9/11/10
 Days Taught: Saturday

 Hours: 4
 Fee: \$35.00

 Bldg/Rm: Bannock County Arena
 Times: 12:00 noon - 4:00 pm (1 session)

*NOTE: All classes are beld in Pocatello unless otherwise stated.* 

#### **Horsemanship Instruction II #1053**

This class is oriented for the intermediate rider or those having completed the Horsemanship Instruction I class. This class is perfect for those interested in learning many aspects of horsemanship enabling you to become a better rider. Continue to build your confidence on horses as you progress as a rider and learn safe horseback riding techniques. Instruction includes lateral control of the horse, transitions, balanced stops, roll-backs, pivots, and leads. Lessons will be western. Bring your own horse or use a program horse for an additional \$10 per class session. Call WORKFORCE TRAINING to let them know if you need a horse (limited availability).

Start Date: 10/7/10Days Taught: ThHours: 12Fee: \$85.00Bldg/Rm: Bannock County ArenaTimes: 5:00 - 8:00 pm (4 sessions)

#### Horsemanship Instruction III #1054

This class is a follow up to the Horsemanship Instruction I & II or for confident riders. This class is perfect for those interested in learning many aspects of western horsemanship enabling you to become a better rider. You will learn advanced western riding techniques that can take you and your horse in any direction. Improve your horse's body control, stops, pivots, and leads; and learn several roll maneuvers. Bring your own horse or use a program horse for an additional \$10 per class session. Call WORKFORCE TRAINING to let them know if you need a horse (limited availability). Start Date: 11/9/10Days Taught: THours: 12Fee: \$85.00Bldg/Rm: Bannock County ArenaTimes: 5:00 - 8:00 pm (4 sessions)

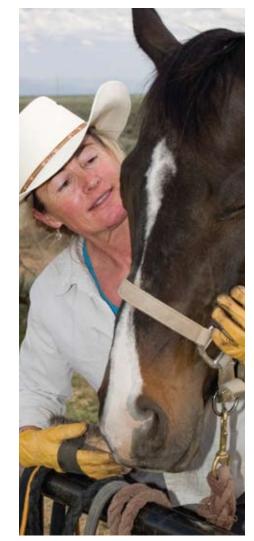

# Give the **SITC** of education this year!

You may purchase gift certificates for any of the classes offered in this catalog.

Simply call WORKFORCE TRAINING at 208-282-3372. Your credit card will be charged for the class you desire to give, and a gift certificate will be sent to the recipient.

#### building construction

#### **ICC Certified Building Inspector** Preparation #1093 (see ad on p. 5)

As the economy recovers in Idaho, the demand for Construction and Building Inspectors will rise. Topics covered include: proper tools and materials, product inspection, problem identification, and decision-making. This program prepares you to take the ICC exam for the purpose of obtaining an ICC Building Inspector I Certificate.

Start Date: 9/7/10 Days Taught: T Th Hours: 96 (87 hrs held in classroom setting) Fee: \$480.00 Bidg/Rm: T&T 317 Times: 6:30 - 9:30 pm (32 sessions)

#### **Cabinet and Furniture Technology** #1090

Fine furniture and cabinet construction require many skills. Work with crafts people and upgrade your skills or learn new ones. Instruction will be provided in shop safety, design and planning, materials and supplies, hand and power tool operation, joinery, and finishing.

Start Date: 9/18/10 **Days Taught: Saturday** Hours: 30 Fee: \$132.00 Bldg/Rm: Dowling Bldg. Lab Times: 10:00 am - 1:00 pm (10 sessions)

> "The secret to happiness is to make others believe they are the cause of it."

> > AL BATT

ICC CERTIFIED Building

### Inspector PREPARATION

With the economy beginning to pick up, now is a perfect time to learn a new, marketable skill.

**BUILDING INSPECTORS examine the construction** or repair of buildings, highways and streets, sewer and waste water systems, dams, bridges, and other structures, and can specialize in one or more fields.

This program prepares you to take the ICC exam for the purpose of obtaining an ICC Building Inspector I Certificate

COURSE: # 1093 Hours: 96 Fee: \$480.00 Times: 6:30 - 9:30 pm (32 sessions)

Start Date: 9/7/2010

Davs Tauaht: T Th BIdg/Rm: T&T 317

Register online at http://workforectraining.isu.edu or call Workforce Training at 282-3372.

#### business management

If you have specific situations or problems you would like addressed in these classes, please email us at <u>workforce@isu.edu</u> at least one week in advance of the class start.

**Customer Relations** 

#### Dealing with Difficult People #1103

Whether it is a co-worker, a boss, an employee, or a customer, we have all encountered people who seem to cause problems wherever they are. Learning to recognize these people and how to respond appropriately can increase your productivity and decrease your blood pressure.

Start Date: 11/2/10Days Taught: THours: 2Fee: \$20.00Bldg/Rm: RFC 381Times: 6:30 - 8:30 pm (1 session)

#### Outstanding Customer Service #1112

Examine your attitude about customer service and how to boost your customer service performance. Learn how to profile an individual's customer service strengths and weaknesses, recognize opportunities to improve customer service, identify an action plan to enhance attitude, evaluate customer feedback, improve response time and develop a positive relationship with customers.

Start Date: 11/4/10Days Taught: ThHours: 2Fee: \$20.00Bldg/Rm: RFC 149Times: 6:30 - 8:30 pm (1 session)

Online learning anytime, anywhere...

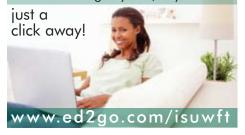

### COLLEGE OF TECHNOLOGY | OFFICE OF WORKFORCE TRAINING

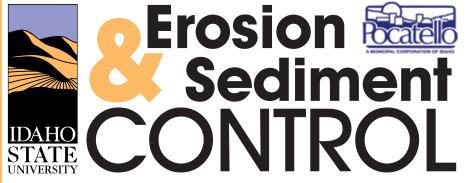

#### **Contractor Certification Program**

#### Course #1190

#### Topics covered in this class are:

- Federal Erosion & Sediment Control Requirements
- Local Erosion & Sediment Control Requirements
- Responsible Person Requirements
- Local Training & Certification
- Best Management Practices
- Erosion Control
- Sediment Control
- Top 10 Compliance Problems

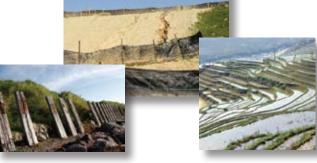

#### **CLASS SCHEDULE**

| Date             | Time   | Location                         | Cost |
|------------------|--------|----------------------------------|------|
| Thurs., Sept. 30 | 5-9 PM | ISU Continuing Ed. Bldg. Rm #203 | \$45 |
| Thurs., Oct. 28  | 5-9 PM | ISU Continuing Ed. Bldg. Rm #203 | \$45 |
| Thurs., Nov. 11  | 5-9 PM | ISU Continuing Ed. Bldg. Rm #203 | \$45 |

To register, contact ISU WORKFORCE TRAINING at least 2 days prior to class date using one of the following methods:

PHONE: 282-3372 or MAIL: Workforce Training or FAX: 282-2162 College of Technology 921 S. 8th Ave., Stop 8380 Pocatello, ID 83209-8380

Human Resource Training

#### Generation X & Y #1123

Today's workforce is comprised of individuals from a wide variety of age groups. Complicating the equation in trying to meld multiple generations into a cohesive workforce are the issues surrounding the differing motivation factors between Generations X and Y, their view on work environment, and how they see themselves in the organization. Learn how to identify the characteristics of the generations; their values, work ethics, communication styles, and motivators. Recognize workplace issues and develop strategies for merging the generations effectively.

Start Date: 9/21/10Days Taught: THours: 2Fee: \$20.00Bldg/Rm: Your ComputerTimes: 10:00 - 11:00 am (2 sessions)

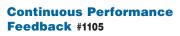

If there is one area that gives both managers and employees difficulty, it is the need to give and accept effective feedback. And yet, constant, consistent evaluation is one of the most crucial elements in maintaining or improving performance. Continuous feedback also means that formal evaluations are easier to compile and less threatening, with no surprises for employers or employees.

BINAR

Start Date: 10/14/10Days Taught: ThHours: 2Fee: \$20.00Bldg/Rm: Your ComputerTimes: 7:00 - 8:00 pm (2 sessions)

#### Mediating Disputes in Any Setting #1106

Conflict is common, but being able to mediate conflict is not. Based on principles used in court mediation programs, you can learn the essentials of effective and ethical conflict mediation from a Certified Professional Mediator. Principles such as neutrality, confidentiality, practicality, and support will be highlighted.

Start Date: 10/6/10Days Taught: WHours: 12Fee: \$72.00Bldg/Rm: RFC 149Times: 6:30 - 9:30 pm (4 sessions)

#### **Leadership Training**

#### Motivate, Vitalize, Energize #1114

Have you noticed coworkers, employees, or even yourself becoming disinterested and lethargic at work? Maybe it is time to reevaluate your motivational techniques. Learn what really motivates people and how to use these principles to build enthusiasm and excitement at work.

Start Date: 9/27/10 Days Taught: M Hours: 2 Fee: \$20.00 Bldg/Rm: RFC 263 Times: 6:30 - 8:30 pm (1 session)

### **Custom Corporate Training**

ISU's office of WORKFORCE TRAINING, the State's premier provider of corporate training, offers fully customized corporate employee training and development programs and services that deliver positive cost-benefits to your organization.

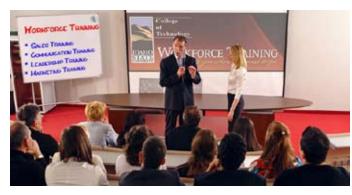

Call today to discover how WORKFORCE TRAINING can positively impact your bottom line:

**Jeff Hough** Business Consultant 208.251-1033/hougjeff@isu.edu

#### **Benefits of using WORKFORCE TRAINING:**

**Economy of Scale:** Lower costs per attendee, plus travel savings.

**Tailored Content:** Customize the content to address the skill gaps of your employees.

**High Quality Instruction and Course Materials**: Learn from the most experienced practitioners in the industry.

**Breadth and Depth**: WORKFORCE TRAINING has a complete selection of business and technology topics to meet any organization's training needs.

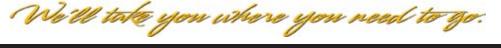

CALL 282-3372 FOR CLASS INFORMATION

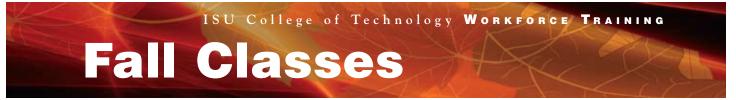

#### Problem Solving & Decision Making #1113

Learn standard management approaches to decision making and novel strategies to help alleviate the anxiety experienced when making key decisions. The information you learn can be applied to family situations, business, and various other contexts.

 Start Date: 9/21/10
 Days Taught: T

 Hours: 6
 Fee: \$36.00

 Bldg/Rm: RFC 149
 Times: 6:30 - 9:30 pm (2 sessions)

#### Servant Leadership #1230

**WEBINAR** 

Discover how servantbased leadership has evolved to ensure organizational success. Servantbased leadership involves a shift from authoritative/ dictatorial leadership to leaders focused on supporting their workforce and helping employees succeed while attaining their business' mission.

Start Date: 9/29/10Days Taught: WHours: 4Fee: \$30.00Bldg/Rm: Your ComputerTimes: 10:00 - 11:00 am (4 sessions)

#### The Art of Conflict Resolution #1110

Confusion, misinformation, or different perceptions often lead to conflict, but conflict need not be synonymous with combat. In this class we will discuss ways to avoid or minimize conflict in business/life, how to communicate better, and what to do if things get out of hand. Resolving conflict successfully can make your relationships stronger.

Start Date: 11/10/10 Days Taught: W Hours: 6 Fee: \$36.00 Bldg/Rm: RFC 149 Times: 6:30 - 9:30 pm (2 sessions)

#### Get Results! #1126

Optimize employee performance with these concrete strategies to improve organizational efficiency. Tools will be provided to enhance your effectiveness in the workplace and to promote accountability within your team.

 Start Date:
 12/2/10
 Days Taught:
 Th

 Hours:
 6
 Fee:
 #36.00

 Bldg/Rm:
 RFC 379
 Times:
 6:30 - 9:30 pm (2 sessions)

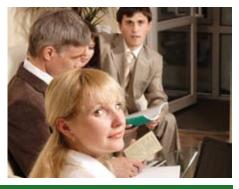

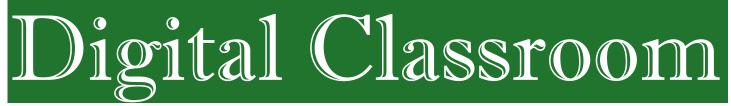

### Learn Without the Classroom Walls!!

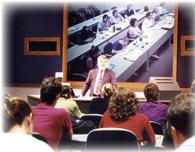

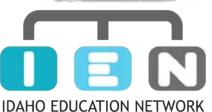

Starting Fall of 2010 WORKFORCE TRAINING is offering non-credit distance learning classes. Distance learning classes allow students more access to programming with greater convenience.

Classes will be offered in two formats:

**IEN** - These classes are offered in the evening and are accessable through local school districts' IEN classrooms.

**Webinars -** These evening classes can be accessed on any computer with an Internet connection.

Log onto *workforcetraining.isu.edu/distance* for a full schedule of available classes, formats and times.

We look forward to "seeing" you there!

SEE ALSO: WFT CLASSES on WEB DESIGN STRATEGIES and WEBSITE MARKETING

### Conservative estimates put some 40 percent of all search engine queries being made with local intent. If those

potential customers can't find you online, they'll do business and get the information they seek elsewhere. It's a big deal, and the rocketing growth of searches done from mobile smart phones is increasing exponentially the importance of the local search marketing. This class covers the step by step process for grabbing a slot in the local search results delivered by Google, Yahoo, and MSN's Bing as well as other key business directories...*even if you don't have a website.* 

#### **3 COURSE DATES OFFERED:**

SESSION 1 • Wednesday, Sept 8; 6 to 9 pm | SESSION 2 • Saturday, Sept 11; 9 am to noon | SESSION 3 • Saturday, Nov 6; 9 am to noon
Course# 1197; Room: LE 203; Cost: \$34

Personal / Professional Development

#### Military Fitness #1130

WORKFORCE TRAINING is cooperating with the ISU ROTC to offer their Military Fitness Class. You can develop the physical fitness requirements of an officer in the Army. Thee will be an emphasis on developing one's own fitness through challenging, competitive and progressive training sessions.

Start Date:8/25/10Days Taught:M W FHours:48Fee:\$15.00Bldg/Rm:Reed GymTimes:6:00 - 7:00 am (48 sessions)

#### Overcoming Your Fears #1310

Too many of us let fear rule

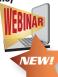

our lives. "What if I ruin everything? What if I fail? What if people hate me for this?" The best way to succeed in business and in life is to conquer your fears and learn to think differently. This fascinating webinar gives you the tools needed to overcome what has been holding you back.

Start Date: 9/15/10Days Taught: WHours: 2Fee: \$20.00Bldg/Rm: Your ComputerTimes: 10:00 - 11:00 am (2 sessions)

### Putting Your Personality to Work #1107

Employees and employers often discuss how to deal with difficult people, but what if your personality is contributing to the problem? Analyze your work personality and find ways to use your strengths to do your best on the job.

 Start Date:
 10/21/10
 Days Taught:
 Th

 Hours:
 2
 Fee:
 \$20.00

 Bldg/Rm:
 RFC 381
 Times:
 6:30 - 8:30 pm (1 session)

#### Wellness, Balance, and Work #1108

All of us constantly juggle multiple roles, interests, and relationships in life. Learn how wellness dimensions such as occupational, financial, emotional, and social health interact with each other, and the constantly shifting nature of life balance.

Start Date: 10/21/10 Days Taught: Th Hours: 2 Fee: \$20.00 Bldg/Rm: Your Computer Times: 10:00 - 11:00 am (2 sessions)

> Start moving Up Start Moving Ahead

> > Start Strong

There's strong. Then there's *Army Strong*. If you want to be a leader in life, joining Army ROTC at Idaho State University is the strongest way to start. It provides hands-on leadership development. Plus you can earn a full-tuition, meritbased scholarship up to \$50,000. After graduation, you'll begin your career as an Officer. With a start like that, there's no limit to what you can achieve.

To get started contact ISU ROTC at 282-3061 or visit: http://military.isu.edu

**BINAR** 

# ADD A FEW HOURS OF STRENGTH

TO YOUR FALL CLASS SCHEDULE! Enroll in a Military Science Class! Learn more about Leadership, Officership and Scholarships! Call 282-3061 for more ISU Army ROTC info.

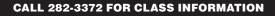

#### Holding Difficult Conversations #1311

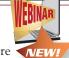

If you manage people or care about your friends at work, chances are that one day you

will need to hold a difficult conversation. This course walks you through the steps to clarify and express the problem(s), gives suggestions for having a calm and productive conversation, and shows ways to work through the problem(s) to reach a mutually satisfactory conclusion.

Start Date: 11/3/10 Days Taught: W Hours: 2 Fee: \$20.00 Bldg/Rm: Your Computer Times: 10:00 – 11:00 am (2 sessions)

#### Reprogramming your Mind: *Making the Leap* #1312

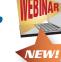

NEW

Brain plasticity is a term which is used to refer to the brain's unique ability to

constantly change, grow, and remap itself over the course of a lifetime. Without plasticity, the brain would remain static, frozen at a particular point in time. New research shows ways to modify your thinking patterns and open a new world of possibilities.

Start Date: 12/1/10Days Taught: WHours: 2Fee: \$20.00Bldg/Rm: Your ComputerTimes: 10:00 - 11:00 am (2 sessions)

#### **Success Skills**

#### Good to Great #1313

Today's workforce responds to leadership that follows a coaching or mentoring model; gone is yesterday's

top-down managerial hierarchy. Today's successful leaders work with their teams to provide vision and to set goals, as well as to encourage involvement and accountability. Learn to understand the role of tomorrow's leaders; how to effectively lead your team; how to create a vision for your organization; how to motivate and inspire your employees; and, how to get results.

Start Date: 11/16/10Days Taught: THours: 2Fee: \$20.00Bldg/Rm: Your ComputerTimes: 10:00 - 11:00 am (2 sessions)

### Idaho Small Business Development Center

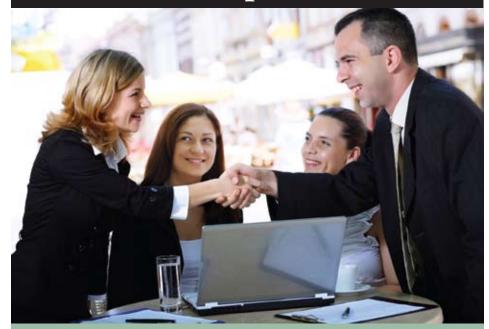

NxLevel for Entrepreneurs is designed for business owners, managers and professionals who want to expand an existing business and need the skills to make it grow. It's been proven that the entrepreneur who plans is the entrepreneur who succeeds.

For this reason, participants attending the ten week course and completing homework assignments, will produce a comprehensive business plan to serve as a road map for future growth.

NxLevel courses are offered throughout Idaho during the Fall and Spring. Registration is limited and on a first-come basis. Classes are purposely kept small to facilitate networking and learning.

> Classes begin Tues., Sept. 7, 2010. Please call (208) 232-4921 for further details.

#### NxLevel for Entrepreneurs

| Session | 1:  | Overview and Entrepreneurship                 |
|---------|-----|-----------------------------------------------|
| Session | 2:  | Business Planning & Research                  |
| Session | 3:  | Management and Legal Structure                |
| Session | 4:  | Market Analysis                               |
| Session | 5:  | Market Strategies & Implementatio             |
| Session | 6:  | Using Your Financial Statements               |
| Session | 7:  | Keeping Better Books and Records              |
| Session |     | Financial Planning, Budgets and Assumptions   |
| Session | 9:  | Developing and Using Cash Flow<br>Projections |
| Session | 10: | Financing Your Business                       |

The Idaho Small Business Development Center (ISBDC) is partially funded by the U.S. Small Business Administration. It operates in a partnership program with the U.S. Small Business Administration, Idaho State University, and other funding sources. The support given by the U.S. Small Business Administration through such funding does not constitute an express or implied endorsement of the cosponsor(s)' or participants' opinions, products or services. Please call one week in advance if you have handicap access needs that require special attention. All programs are offered on a nondiscrimination basis.

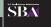

Small Business Development

#### Essential Employee Skills #1104

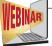

Whether you're looking for a new job or just want to perform better in your current job, there are some employee skills that are vital to success. This class is a primer of business communication, ethics on the job, and customer service — all essential components of a valuable employee.

Start Date: 10/4/10Days Taught: MHours: 2Fee: \$20.00Bldg/Rm: Your ComputerTimes: 7:00 - 8:00 pm (2 sessions)

#### Change Management #1118

During these difficult times everything is changing. Learn how to recognize change in all its forms and discover new ways to make it work for you. The skills taught are equally applicable at work or at home.

 Start Date: 10/5/10
 Days Taught: T

 Hours: 2
 Fee: \$20.00

 Bldg/Rm: RFC 263
 Times: 6:30 – 8:30 pm (1 session)

#### **Basic Planning Skills #1101**

A good plan is much more than a daily 'to do' list. It takes conscious focus, thought, and effort. Review techniques for brainstorming, formulating, analyzing, and implementing your ideas. Whatever your goals are at work or at home, your results will be better if you have a plan.

 Start Date: 10/6/10
 Days Taught: W

 Hours: 2
 Fee: \$20.00

 Bldg/Rm: RFC 263
 Times: 6:30 - 8:30 pm (1 session)

#### Stress Management #1109

Becoming personally effective in anything you do consists of leading a balanced lifestyle that includes meeting the challenge of stressful situations. This class introduces participants to the basics of stress management and how stress affects productivity and energy level. Activities in identifying individual stress factors, the effects of stress, and methods to keep your stress level manageable are included.

 Start Date:
 10/26/10
 Days Taught: T

 Hours:
 2
 Fee:
 \$20.00

 Bldg/Rm:
 RFC 263
 Times:
 6:30 - 8:30 pm (1 session)

#### Time Management #1117

There are only 24 hours in a day — no less, no more. This class is packed with helpful tips that can help you gain control of your time and even leave a little just for you. Topics include identifying procrastination modes and techniques which may impact your productivity at work. You will have an opportunity to select strategies that fit you and develop an action plan for improving time usage.

Start Date: 10/20/10Days Taught: WHours: 2Fee: \$20.00Bldg/Rm: Your ComputerTimes: 7:00 - 8:00 pm (2 sessions)

#### Conducting Productive Meetings #1102

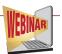

EBINAR

For many of us, meetings are a necessary evil. If you would like to get out of the time wasting, boring meeting mode; this class can give you some great insights. You will learn to determine if a meeting is necessary, how to schedule and structure meetings, create an effective agenda, lead brainstorming and discussions, chair a meeting, and ensure that decisions and follow-up results.

Start Date: 11/3/10Days Taught: WHours: 2Fee: \$20.00Bldg/Rm: Your ComputerTimes: 7:00 - 8:00 pm (2 sessions)

#### **Presentation Skills**

Purchase all four classes in this series and discount the price to \$60.

#### Presentation Principles NEW! (#1300)

Learn key principles that turn ordinary presentations into unforgettable experiences. Fundamentals such as audience needs, presentation design, and information display lay the groundwork for the following sessions.

Start Date: 9/16/10Days Taught: ThHours: 1Fee: \$20.00Bldg/Rm: RFC 149Times: 6:00 - 7:00 pm (1 session)

*TAKE A CLASS!* It's easy. It's fun. It's enriching.

### Small Business Start-Up Seminars

ISBDC Conference Room 1651 Alvin Ricken Dr.

Second Thursday of Every Month Beginning **Sept. 9**, 2010, **1-4 p.m.** 

Get started with this informative workshop. You will learn about types of formation, feasibility, taxes, liabilities, licenses, funding, how banks look at loan applications, and the business plan.

Registration is FREE but preregistration is required.

Call **232-4921** to reserve

to reserve your seat.

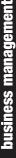

SBA SBA Busine Developme

The Idaho Small Business Development Center (ISBDC) is partially funded by the U.S. Small Business Administration. It operates in a partnership program with the U.S. Small Business Administration, Idaho State University, and other funding sources. The support given by the U.S. Small Business Administration through such funding does not constitute an express or implied through such funding does not constitute an express or implied

through such funding does not constitute an express or implied endorsement of the cosponsor(s)<sup>2</sup> or participants<sup>2</sup> opinions, products or services. Please call one week in advance if you have handicap access needs that require special attention. All programs are offered on a nondiscrimination basis.

#### Plan in Analog (#1301)

Storyboard for success. Identify key components of structure and understand how to incorporate them to help the audience see the big picture.

Start Date: 9/23/10Days Taught: ThHours: 1Fee: \$20.00Bldg/Rm: RFC 149Times: 6:00 - 7:00 pm (1 session)

#### Digital Design #1302

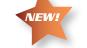

NEW!

Design digitally for maximum impact. Understand how color, text, imagery, proximity and whitespace impact your message. Find out how the 3 second rule applies to presentations.

Start Date: 9/30/10Days Taught: ThHours: 1Fee: \$20.00Bldg/Rm: RFC 149Times: 6:00 - 7:00 pm (1 session)

*NOTE:* All classes are held in Pocatello unless otherwise stated.

#### Telling Your Story #1303

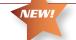

BINAR

Transform information into a visually engaging story. Mold information by illustrating statistics, highlighting text and the use of images. Learn answers to 7 questions which engage your audience.

Start Date: 10/7/10Days Taught: ThHours: 1Fee: \$20.00Bldg/Rm: RFC 149Fimes: 6:00 - 7:00 pm (1 session)

#### Workplace Communications

#### Social Networking for Business #1315

We've all heard about the new social media: email, blogging, facebook, twitter, linkedIn, etc. But do you know that it can be an inexpensive, dramatic marketing tool? Learn which types of media your target market uses the most, and how to use that media to build relationships with your customers.

Start Date: 10/5/10Days Taught: THours: 2Fee: \$20.00Bldg/Rm: Your ComputerTimes: 7:00 - 8:00 pm (2 sessions)

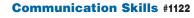

Whether you have the "gift of gab" or not, you will want to polish your communication skills. This class will help you recognize different communication styles people use, discover your style, and determine how to enhance your interactions with others.

 Start Date:
 10/11/10
 Days Taught:
 M

 Hours:
 2
 Fee:
 \$20.00

 Bldg/Rm:
 RFC
 381

 Times:
 6:30 - 8:30 pm

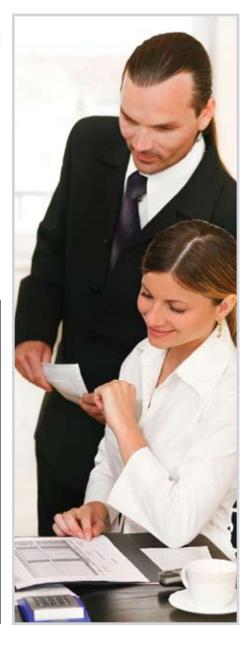

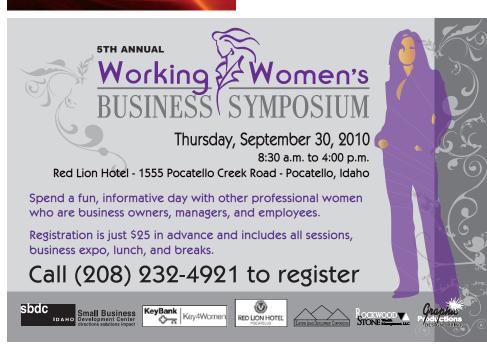

Six Easy Ways to Register — see page 30 / See Course Listings on page 3 and Location Map on page 31

#### computer classes

#### PowerPoint #1150

Create documents and learn keystrokes and commands unique to the PowerPoint component of Microsoft. Create standalone presentations for training purposes using graphics, animation, sound and text/data from related modules in Microsoft Office.

Start Date: 10/28/10Days Taught: ThHours: 6Fee: \$47.00Bldg/Rm: RFC 270Times: 6:30 - 9:30 pm (2 sessions)

#### **Basic Computer Skills**

#### **Basic Computer Skills #1166**

This class will help you learn the changes from previous versions to the latest more secure Windows environment. Learn to use My Computer and Windows for file management. Also, learn terminology; techniques to create, open, and save documents; disk handling, and the editing process.

| Section 2                          |                   |  |
|------------------------------------|-------------------|--|
| Times: 6:30 - 9:30 pm (4 sessions) |                   |  |
| Bldg/Rm: LE 203                    |                   |  |
| Hours: 12                          | Fee: \$72.00      |  |
| Start Date: 9/28/10                | Days Taught: T Th |  |
| Section 1                          |                   |  |

Start Date: 11/8/10 Days Taught: M W Hours: 12 Fee: \$72.00 Bldg/Rm: LE 203 Times: 6:30 - 9:30 pm (4 sessions)

#### Bookkeeping

#### QuickBooks Pro 2007 -Comprehensive #1151

Save your small business time and money by automating your bookkeeping. Learn to computerize your business' finances, financial statements, checks, budgets, invoices, purchase orders, accounts receivable/payable, collections, aging, payroll, and inventories. Good computer skills required.

Start Date: 9/20/10Days Taught: MHours: 18Fee: \$114.00Bldg/Rm: RFC 265Times: 6:30 - 9:30 pm (6 sessions)

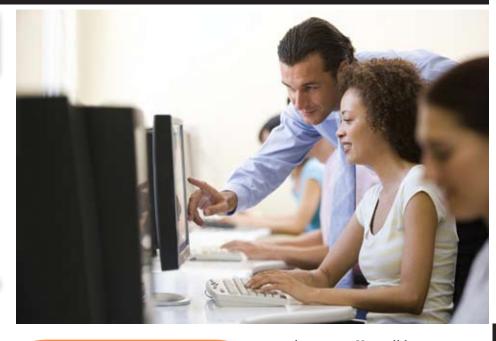

#### Databases

#### Microsoft Access for Windows -Comprehensive #1152

Learn to identify basic database concepts, including database modeling, data flow and terminology. Learn to search for records as well as edit, add and delete records in a table. Work more efficiently with data using datasheet views and basic forms. Replace, sort, and filter records in a datasheet. Create / Select Queries using single and multiple tables. Use advanced criteria such as comparison operators and unknown information in a Query. Create complex Select Queries using multiple criteria. Create a Calculated Query. Finally, learn how to create and customize basic reports.

```
        Start Date: 10/12/10
        Days Taught: T

        Hours: 18
        Fee: $114.00

        Bldg/Rm: RFC 270
        Times: 6:30 - 9:30 pm (6 sessions)
```

#### Internet

#### Intro to the Internet #1157

Learn the ins and outs of the Internet in this informative course. Use the Internet to access and browse through Web sites, move from one Website to another or move easily within a Website. Learn to download files from the Web, communicate with the global community, send, receive, and print e-mail messages. You will learn to save or forward messages to someone else, throw away messages, and participate in newsgroups.

| Section 1                          |                |  |
|------------------------------------|----------------|--|
| Start Date: 9/29/10                | Days Taught: W |  |
| Hours: 3                           | Fee: \$35.00   |  |
| Bidg/Rm: RFC 270                   |                |  |
| Times: 6:00 - 10:00 p              | om (1 session) |  |
| Section 2                          |                |  |
| Start Date: 11/22/10               | Days Taught: M |  |
| Hours: 3                           | Fee: \$35.00   |  |
| Bldg/Rm: LE 203                    |                |  |
| Times: 6:00 - 10:00 pm (1 session) |                |  |
|                                    |                |  |

#### Spreadsheets

#### Microsoft Excel 2007-Beginning #1162

There is a new look for the 2007 Excel software. You will still learn the basics of spreadsheets. Identify basic spreadsheet/ workbook terms, use Help for quick reference to features and commands, and create and copy formulas. Use absolute references. Create charts and change page set up. But you will be doing that in the new environment of Microsoft's 2007.

| Section 1                          |                   |  |  |  |
|------------------------------------|-------------------|--|--|--|
| Start Date: 9/7/10                 | Days Taught: T Th |  |  |  |
| Hours: 12                          | Fee: \$72.00      |  |  |  |
| Bldg/Rm: RFC 264                   |                   |  |  |  |
| Times: 6:30 - 9:30 pm (4 sessions) |                   |  |  |  |
| Section 2                          |                   |  |  |  |
| Start Date: 10/5/10                | Days Taught: T Th |  |  |  |
| Hours: 12                          | Fee: \$72.00      |  |  |  |
| Bidg/Rm: RFC 264                   |                   |  |  |  |
| Times: 6:30 - 9:30 pi              | m (4 sessions)    |  |  |  |

computer classes

### ISU College of Technology WORKFORCE TRAINING Fall Classes

#### Microsoft Excel 2007 -Intermediate #1163

After taking the Beginning Excel 2007, you will want to continue to learn the new updates with this Intermediate class. Learn to create range names to simplify writing formulas, work with functions to build complex formulas, and annotate and format worksheets to ensure consistency. The new software will enhance your ability to create templates, add graphics, and charts for presentations.

Start Date: 10/26/10Days Taught: T ThHours: 12Fee: \$72.00Bldg/Rm: RFC 264Times: 9:00 am - 1:00 pm (3 sessions)

#### Microsoft Excel 2007 -Advanced #1164

This class will reflect all of the things you would learn using the 2003 software but in the more dynamic environment of Microsoft Excel 2007. You'll definitely

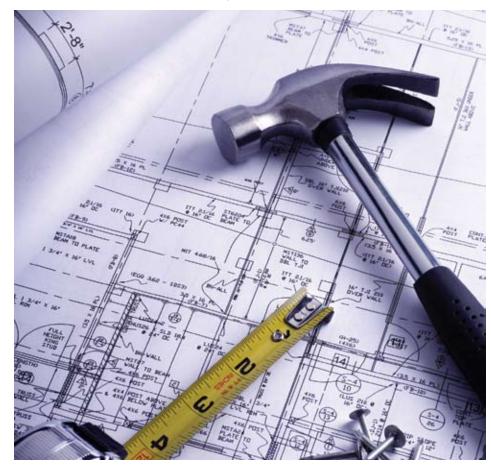

want to finish the series to utilize all of the capabilities that the new software can deliver.

Start Date: 11/9/10Days Taught: T ThHours: 12Fee: \$72.00Bldg/Rm: RFC 264Times: 6:30-9:30 pm (4 sessions)

**Word Processing** 

#### Microsoft Word 2007 -Beginning #1167

With the new look and function of Word 2007 you will go beyond Word 2003. Learn to create and save documents, insert and delete text, move, copy, and replace text. You will learn all of the topics in Word 2003 but in the Microsoft Word 2007 environment.

Section 1 Start Date: 9/13/10 Days Taught: M W Hours: 12 Fee: \$72.00 Bldg/Rm: RFC 270 Times: 6:30 - 9:30 pm (4 sessions) Section 2 Start Date: 10/4/10 Days Taught: M W Hours: 12 Fee: \$72.00 Bldg/Rm: RFC 270 Times: 6:30 – 9:30 pm (4 sessions)

#### Microsoft Word 2007 -Intermediate #1168

After taking Word 2007, you will want to continue with the series to learn to create individual form letters using merged data, prepare standard mailing labels, create, modify and format worksheets in tables, and sort data formats alphabetically or numerically.

 Start Date: 10/18/10
 Days Taught: M W

 Hours: 12
 Fee: \$72.00

 Bldg/Rm: RFC 270
 Times: 6:30 - 9:30 pm (4 sessions)

#### Microsoft Word 2007 -Advanced #1169

Finishing the series of Word 2007 -Advanced, you will continue in the new environment to learn to customize menus and toolbars, build customized templates, and edit text. You will learn to save files in HTML format to publish documents on the Internet and manage multiple document revisions. Learn the new aspects of the software to empower yourself to do more.

Section 1 Start Date: 11/8/10 Days Taught: M W Hours: 12 Fee: \$72.00 Bldg/Rm: RFC 265 Times: 6:30 - 9:30 pm (4 sessions)

#### drafting

#### AutoCAD - Version 2008 #1170

Learn to create computer graphics to industry standards, prepare drawings and store and retrieve them, and how to use the plotter. You will receive instruction in AutoCAD, draw, and edit commands.

 Start Date: 9/7/10
 Days Taught: T

 Hours: 30
 Fee: \$189.00

 Bldg/Rm: VA 202
 Times: 6:30 - 9:30 pm (10 sessions)

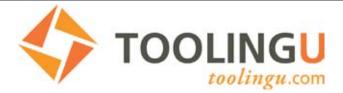

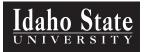

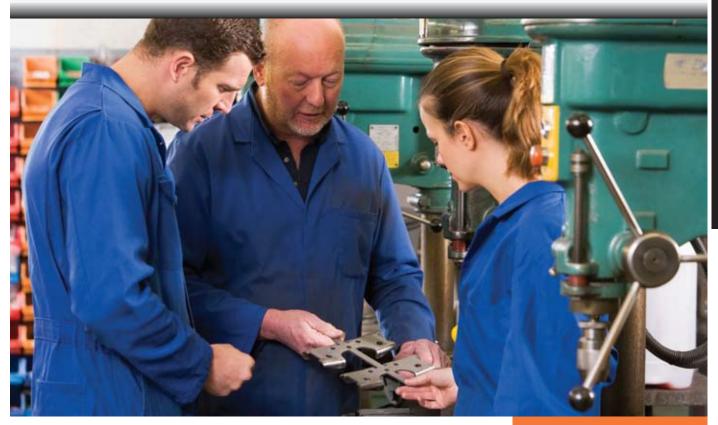

#### Partnering to Offer over 400 Classes in the areas of

- Abrasives Training
- Adhesives Training
- CNC Training \*
- EDM Training
- Electrical Systems Training
- Fasteners Training
- Hydraulics and
- Pneumatics Training

**Toolingu.com** is the leading provider of online training for today's manufacturers. We've developed a range of products and services to simplify your training initiative and help you achieve your goals.

With more than 400 unique titles, we offer a full range of content to train machine operators, welders, assemblers, inspectors, and maintenance professionals.

\*CNC stands for computer numerical control. It is a versatile system that allows you to control the motion of tools and parts through computer programs that use numeric data. CNC can be used with nearly any traditional machine. The most common CNC machines found in the machine shop include machining centers (mills) and turning centers (lathes). These classes will explain operations performed with the help of CNC. The content is for individuals who need to understand what CNC is and how it works. Content covers the basic machines as well as programming for the more experienced user.

### Tie learning to hands-on tasks.

Our competency models provide industry-specific training packages that mirror common industry jobs and tie online learning to hands-on tasks and responsibilities

Visit our website or contact **WorkForce TRAINING** at 208-282-3372 for more information computer classes

www.toolingu.com/isu

## Apprenticeship Programs

at ISU Workforce Training

Electrical

HVAC

Plumbing

**Industrial Maintenance** 

Call Workforce Training for more information 208-282-3372

Apprentices should be registered with the Division of Building Safety prior to going to work in the trade. They are required to re-register prior to each July 1, furnishing proof of the required instruction and work experience performed during the previous year with notarized letters from each employer and a certificate of achievement from the vocational institution attended. Time will not be credited for work performed while the apprentice is inactive or not registered. It is the responsibility of the employer to ensure that the apprentice performs electrical work only under the constant on-the-job supervision of a journeyman electrician.

- Classes begin in September
- Registration for school begins in July
- Payment of fees reserves your spot in the class
- Apprentice's hours will not be counted until fees are completely paid
- 162 hours available in classroom experience per year
- 156 hours in class are required to receive certificate of completion
- The Apprentice is responsible to be in class each night
- A grade of 70% and 156 hours attendance per year are needed to successfully complete the class

#### electricity/ electronics

#### Basic Household Wiring #1124

Wouldn't you like to be able to troubleshoot and repair most electrical problems, and do light remodeling in your home? This class provides a fundamental working knowledge of electricity and how to use it safely. This primarily "hands-on" class will teach fundamental wiring practices such as how to wire a receptacle, switch, light fixture, and a hard-wired appliance (furnace, water heater, etc.).

 Start Date: 9/28/10
 Days Taught: T

 Hours: 12
 Fee: \$78.00

 Bldg/Rm: RFC 377
 Times: 6:30 - 9:30 pm (4 sessions)

#### **Reading Electrical Blueprints** #1306

Would having an understanding of electrical drawings and blueprints make your work easier? In this class we will examine power drawings, lighting drawings, risers, panel schedules, fixture schedules, fault calculations, and fundamentals of estimating. The class is intended for electricians, electrical contractors, and maintenance electricians – or anyone else that wants to understand an electrical drawing.

NEW!

 Start Date: 10/26/10
 Days Taught: T

 Hours: 12
 Fee: \$78.00

 Bldg/Rm: RFC 377
 Times: 6:30 - 9:30 pm (4 sessions)

#### general trades

#### Flagging

#### Flagging #1195

In this class you will learn such topics as responsibilities of the flagger, basic signals, flagging systems, signing, channeling devices and traffic control practice. This class meets requirements for training programs recognized by the Idaho Transportation Department.

Section 1Start Date: 8/21/10Days Taught: SaturdayHours: 6Fee: \$49.00Bldg/Rm: RFC 149Times: 9:00 am - 4:00 pm (1 session)

Section 2 Start Date: 9/18/10 **Days Taught: Saturday** Fee: \$49.00 Hours: 6 Bldg/Rm: RFC 149 Times: 9:00 am - 4:00 pm (1 session)

#### Machining

#### Machine Shop Lathe Theory #1200

This course will provide you with handson training and classroom instruction, primarily on vertical milling machines. You will learn to set up the machine, square a part, locate positions for drilling or other operations, mill, bore, etc. You can choose to do either personal projects or you can build a small pin vise. TOOLS SUGGESTED: 10" Adjustable Wrench, Allen Wrench Set to 5/16, SAFETY GLASSES REQUIRED, SAFETY SHOES RECOMMENDED, CLOTHING SHOULD NOT BE LOOSE.

Start Date: 9/8/10 Days Taught: W Hours: 30 Fee: \$189.00 Bldg/Rm: RFC 131 Times: 6:00 - 9:00 pm (10 sessions)

NOTE: All classes are held in Pocatello unless otherwise stated.

#### graphic arts

#### **Local Search Marketing for Business** #1197

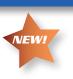

Conservative estimates put 40 percent of all search engine queries being made with local intent. Can you afford to continue missing out on those potential customers? If they can't find you online, they'll get the information they seek and do business elsewhere. It's a big deal, and the rocketing growth of searches done from mobile smart phones is exponentially increasing the importance of the local search marketing. This class covers the step by step process for grabbing your place in the local search results delivered by Google, Yahoo, and MSN's Bing as well as other key business directories...even if you don't yet have a website.

Section 1 **Start Date: 9/8/10 Days Taught: W** Hours: 3 Fee: \$34.00 Bldg/Rm: LE 203 Times: 6:00 - 9:00 pm (1 session)

#### Section 2 Start Date: 9/11/10 **Days Taught: Saturday** Fee: \$34.00 Hours: 3 Bldg/Rm: LE 203 Times: 9:00 am - 12:00 noon (1 session) Section 3 Start Date: 11/6/10 **Days Taught: Saturday** Hours: 3 Fee: \$34.00 Blda/Rm: LE 203 Times: 9:00 am - 12:00 noon (1 session)

#### **Fundamental Website Development Strategies #1213**

Class focuses on the critical base strategies necessary for planning and assembling the content for a successful, results-producing website. This course focuses on the fundamentals of developing serious business websites and teaching high-performance web content strategies centered on critical factors like relevance, engagement, conversion, and search engine optimization. Graphics and site navigation best practices will also be discussed. Participants will develop a workable site plan from which to build a business-amping website.

Start Date: 9/20/10 Hours: 18 Fee: \$114.00 Bldg/Rm: LE 203 Times: 6:00 - 9:00 pm (3 sessions)

**Days Taught: M W** 

<u>electricity/electronics / general trades</u>

AND

#### **THE COURSE MENU:**

CORE CODE: CSS + XHTML WEBSITE FILE STRUCTURE MARKING UP IN XHTML DOIN' IT WITH STYLES CSS SELECTORS WEB GRAPHICS 101 A TRUCKLOAD MORE

Adobe's Dreamweaver is the web development community's software tool of choice. It's powerfully equipped to not only make the coding process less tedious and tenuous, but to manage and troubleshoot functioning sites as well. Do you want to own skills in website construction on the best website building tool out there? See you in class.

#### **COURSES OFFERED:**

BUILDING MODERN WEBSITES with DREAMWEAVER and CSS I Mondays and Wednesdays: 6:00 to 9:00; November 8, 10, 15, 17, 22, 29, December 1 (7 sessions / 3.5 weeks / 21 hours) REQUIRED: Dreamweaver CS4 or CS5 software, and David McFarland's Dreamweaver CS5: The Missing Manual • Course #119601; Room: RFC 270; \$125

DREAMWEAVER and CSS II (Advanced) Mondays and Wednesdays: 6:00 to 9:00; December 6, 8, 13, 15 (4 sessions / 2 weeks / 12 hours) REQUIRED: Completition of Dreamweaver and CSS I course) • Course #130101; Room: RFC 270; \$78 SEE ALSO: WFT CLASSES on WEB DESIGN STRATEGIES and WEBSITE MARKETING

Fundamental Web Site Development Strategies

Class focuses on the critical base strategies necessary for planning and assembling the content for a successful, results-producing website. The first of the Web Savvy Series, this course presents the fundamentals of developing serious business websites, teaching high-performance web content strategies centered on critical factors like relevance, engagement, conversion, and search engine optimization. Graphics and site navigation best practices will also be discussed. Participants will develop a workable site plan from which to build an eCommerce website.

CLASS OFFERED: Mondays and Wednesdays 6:00 to 9:00 September 20, 22, 27, 29, October 4, 6 (6 sessions / 3 weeks 18 hours) Course #: 130001 Room #: LE 203 Cost: \$114

#### Website Marketing

A well-crafted website is never closed, never tired, and accessible planetwide 24/7, but it doesn't market itself. This course teaches you strategies and tactics for marketing a website both offline and online—including email marketing, information marketing (blogging, articles), social network marketing and search engine marketing (organic listings, pay-per-click advertising, link building).

**CLASS OFFERED: Mondays and Wednesdays** 6:00 to 9:00 p.m. **October 18, 20, 25, 27** (4 sessions / 2 weeks / 12 hours) Course #: 112901 Room #: LE 203; Cost: \$72

#### **Photoshop Elements**

Instructional focus is on improving lighting and color in digital photos, selecting and manipulating image details, adding type, combining images. Instruction also covers the process of preparing images and graphics for web sites. **Recommended** Resource Book: *Photoshop Elements 8, the Missing Manual*. Bring digital images to work on in class.

#### CLASS OFFERED: Saturdays 9:00 to 1:00 November 20, December 4

(2 sessions / 2 weeks / 8 hours) Course #: 121601 Room #: LE 203 Cost: \$54

#### Local Search Marketing

Estimates put 40 percent of all search engine queries being made with local intent. And the rocketing growth of searches done from mobile devices is increasing exponentially the importance of the local search marketing. Class covers the process for seizing a slot in the local search results delivered by Google, Yahoo, and MSN's Bing as well as other key business directories... *even if you don't have a website*.

**CLASSES OFFERED: Wednesday Sept 8** from 6:00 to 9:00; on **Saturday Sept 11**; and on **Saturday Nov 6** from 9:00 to Noon (1 session / 3 hrs) #119702; LE 203; \$34

#### Building Modern Websites with Dreamweaver and CSS I

Beginning with critical instruction in the web-standard foundation of CSS and XHTML, you will learn to use Adobe's Dreamweaver software to build and maintain CSS-based websites. **Required**: *Dreamweaver CS5: The Missing Manual &* DW CS4 or 5

**CLASS OFFERED: Mondays and Wednesdays** 6:00 to 9:00 **November 8, 10, 15, 17, 22, 29, December 1** (7 sessions / 3.5 weeks /21 hours) Course #: 119601; Room #: RFC 270; \$125

#### Dreamweaver and CSS II

Advanced website construction and enhanced site functionality using Dreamweaver to build and maintain CSS-based websites. **Required**: Completion of DW/CSS class I (above).

#### **CLASS OFFERED: Mondays and Wednesdays** 6:00 to 9:00 **December 6, 8, 13, 15** (4 sessions / 2 weeks / 12 hours) Course #: 130101; Room #: RFC 270; \$78

#### Graphic Design Basics #1213

Good page layout savvy is critical to printed pieces and web pages that look professional and inspire confidence. This course teaches three critical elements of powerful page layout and effective design — creative thinking, strategic direction, and design and layout basics. We will also discuss resources and the software tools used by graphic designers. Not a software class, but rather a course to teach the thinking and tactics necessary to design powerful communication pieces.

Start Date: 10/2/10Days Taught: SaturdayHours: 12Fee: \$78.00Bldg/Rm: LE 203Times: 9:00 am - 1:00 pm (3 sessions)

#### Website Marketing #1129

A well-crafted website is never closed, never tired, and accessible planet-wide 24/7, but it doesn't market itself. This course will teach you strategies and tactics for marketing a website both offline and online—including email marketing, information marketing (blogging, articles), social network marketing (twitter, facebook), and search engine marketing (organic listings, payper-click advertising, and link building).

 Start Date:
 10/18/10
 Days Taught:
 M W

 Hours:
 12
 Fee:
 \$72.00

 Bldg/Rm:
 LE
 203
 Times:
 6:00 - 9:00 pm (4 sessions)

#### PowerPoint #1150

Create documents and learn keystrokes and commands unique to the PowerPoint component of Microsoft. Create standalone presentations for training purposes using graphics, animation, sound and text/data from related modules in Microsoft Office.

Start Date: 10/28/10Days Taught: ThHours: 6Fee: \$47.00Bldg/Rm: RFC 270Times: 6:30 - 9:30 pm (2 sessions)

#### Building Modern Websites with Dreamweaver #1196

Beginning with foundational instruction (critical!) in the webstandard foundation of CSS and XHTML, you will then learn to use Adobe's Dreamweaver software to build and maintain CSS-based websites. Required: Dreamweaver CS4 software, a USB jumpdrive, and David McFarland's Dreamweaver CS4: The Missing Manual.

Start Date: 11/8/10 Days Taught: M W Hours: 21 Fee: \$125.00 Bldg/Rm: RFC RFC 270 Times:6:00 - 9:00 pm (6 sessions)

#### Photoshop Elements Basics #1216

Adobe's Photoshop Elements is an inexpensive yet powerful consumergrade digital image editor. Focus is on improving lighting and color in digital photos, selecting and manipulating image details, adding type, combining images. Instruction will also cover the process of preparing images and graphics for web sites. Recommended resource book: Photoshop Elements 8, the Missing Manual. Bring digital images to work on in class (on USB jumpdrive).

| Start Date: 11/20/10        | Days Taught: Saturday |
|-----------------------------|-----------------------|
| Hours: 6<br>Bldg/Rm: LE 203 | Fee: \$54.00          |
| Times: 9:00 am - 1:0        | 0 pm (2 sessions)     |

#### Dreamweaver and CSS II #1305

Advanced website construction and enhanced site functionality using Adobe's Dreamweaver software. Required: Completion of beginning Dreamweaver class.

 Start Date:
 12/6/10
 Days Taught:
 M W

 Hours:
 12
 Fee:
 \$78.00

 Bldg/Rm:
 RFC 270
 Times:
 6:00 - 9:00 pm (4 sessions)

Happiness depends upon ourselves. Aristotle

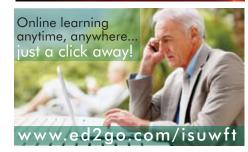

If there were in the world today any large number of people who desired their own bappiness more than they desired the unbappiness of others, we could have paradise in a few years.

BERTRAND RUSSELL

#### health

#### **CPR / First Aid**

#### **Basic First Aid #1915**

You will learn how to reduce pain and injury by learning and practicing basic first-aid. One day you might save a life by using this information. This class meets OSHA and DOT guidelines for emergency care.

| Section 1                          |                |  |  |
|------------------------------------|----------------|--|--|
| Start Date: 10/19/10               | Days Taught: T |  |  |
| Hours: 4                           | Fee: \$30.00   |  |  |
| Bldg/Rm: LE 103                    |                |  |  |
| Times: 6:00 – 10:00 pm (1 session) |                |  |  |
|                                    |                |  |  |

Section 2 Start Date: 12/7/10 Days Taught: T Hours: 4 Fee: \$30.00 Bldg/Rm: LE 103 Times: 6:00 - 10:00 pm (1 session)

#### Childcare Provider CPR & First Aid #1916

Learn how to manage illness and injuries in a child in the first few minutes until professional help arrives. Topics include first aid basics, medical emergencies, injury emergencies, environmental emergencies, signs of child abuse, and CPR and AED. This course meets American Heart Association and Idaho Child Care Program (ICCP) requirements for those involved in child care who have a duty to respond to a first aid emergency because of job responsibilities or regulatory requirements, such as child care workers, teachers, foster care workers, camp counselors, youth organizations, and coaches for children's sports organizations. All parents would benefit from this course. Course textbook and certification card included in course fee.

| Section 1            |                |
|----------------------|----------------|
| Start Date: 9/21/10  | Days Taught: T |
| Hours: 7             | Fee: \$59.00   |
| Bidg/Rm: LE 103      |                |
| Times: 6:00 - 9:30 p | m (2 sessions) |

Section 2 Start Date: 11/9/10 Days Taught: T Hours: 7 Fee: \$59.00 Bldg/Rm: LE 103 Times: 6:00 - 9:30 pm (2 sessions)

# **Training** for the Care of Developmentally Disabled

Become more effective in assisting the developmentally disabled by acquiring knowledge and skills in working with the patient. Topics included are the ethical treatment of persons with disabilities, overview of developmental disabilities and family needs, positive programming for the entire person, strategies for increasing positive behaviors and developing action plans. This course is required by Medicaid for PCS providers. **Cost: \$100** and six (6) months to complete. This is a Self-Study Course, study materials and assignments are included in the cost of the class. **Offered through ISU** WORKFORCE TRAINING. Call 282-3372.

The student has six (6) months to complete the course. If the student needs to cancel, a full refund minus \$15.00 will be given if cancellation is within the first 10 days following registration. The curriculum must be returned within that time frame to be eligible for a refund. No refunds will be issued after the 10-day limit.

#### Healthcare Provider CPR #1930

This course prepares you to administer CPR in healthcare settings and is the course required for ISU CNA, Phlebotomy, and EMT students. Approved by the American Heart Association, it covers all the things you need — assessment of breathing and cardiac emergencies in adults, infants, and children with one and two rescuer CPR, adult and pediatric obstructed airway management (Heimlich Maneuver), and mouth to mask ventilation. Cost includes course textbook and mask valve. Taught by American Heart Association certified instructors.

Section 1 Start Date: 9/13/10 Davs Taught: M Fee: \$54.00 Hours: 5 Bldg/Rm: LE 103 Times: 4:30 - 9:30 pm (1 session) Section 2 Start Date: 9/18/10 **Days Taught: Saturday** Fee: \$54.00 Hours: 5 Bldg/Rm: LE 103 Times: 8:30 am - 1:30 pm (1 session) Section 3 Start Date: 9/25/10 **Days Taught: Saturday** Hours: 5 Fee: \$54.00 Bidg/Rm: LE 103 Times: 8:30 am - 1:30 pm (1 session) Section 4 Start Date: 10/11/10 Days Taught: M Hours: 5 Fee: \$54.00 Bldg/Rm: LE 103 Times: 4:30 - 9:30 pm (1 session) Section 5 Start Date: 10/16/10 Days Taught: Saturday Hours: 5 Fee: \$54.00 Bldg/Rm: LE 103 Times: 8:30 am - 1:30 pm (1 session) Section 6 Start Date: 10/23/10 Days Taught: Saturday Hours: 5 Fee: \$54.00 Bldg/Rm: LE 103 Times: 8:30 am - 1:30 pm (1 session) Section 7 Start Date: 10/25/10 Days Taught: M Hours: 5 Fee: \$54.00 Bldg/Rm: LE 103 Times: 4:00 - 9:00 pm (1 session) Section 8 Start Date: 11/6/10 **Days Taught: Saturday** Fee: \$54.00 Hours: 5 Bldg/Rm: LE 103 Times: 8:30 am - 1:30 pm (1 session) Section 9 Start Date: 11/13/10 Days Taught: Saturday Hours: 5 Fee: \$54.00

# Coming late 2010

The following programs will have updated courses: Dental Assisting Comprehensive Expanded Functions Long Term Care Updates Web Supplemented Home Health Nursing Assistant

Please contact Workforce Training at 282-3372 or workforce@isu.edu to be sent additional information. Be sure to specify which program(s) you're interested in.

#### Bldg/Rm: LE 103 Times: 8:30 am - 1:30 pm (1 session) Section 10 Start Date: 11/22/10 Days Taught: M Fee: \$54.00 Hours: 5 Bldg/Rm: LE 103 Times: 4:30 - 9:30 pm (1 session) Section 11 Start Date: 12/4/10 **Days Taught: Saturday** Fee: \$54.00 Hours: 5 Bldg/Rm: LE 103 Times: 8:30 am - 1:30 pm (1 session) Section 12 Start Date: 12/6/10 **Days Taught: M** Hours: 5 Fee: \$54.00

Bldg/Rm: LE 103 Times: 4:30 - 9:30 pm (1 session) Section 13

Start Date: 12/11/10Days Taught: SaturdayHours: 5Fee: \$54.00Bldg/Rm: LE 103Times: 8:30 am - 1:30 pm (1 session)

SIGN UP NOW! Learning is fun. health

ISU College of Technology WORKFORCE TRAINING Fall Classes

#### Refresher Healthcare Provider CPR

We have Healthcare Provider CPR refresher options! If you have certified in an AHA Healthcare Provider CPR course in the past and can provide a copy of your expiring certification card (30 day grace period), you can be added to the initial Healthcare Provider CPR course at the reduced cost of \$42. Please check the Healthcare Provider CPR course schedule listed previously.

#### **Dental Assisting**

#### Fundamentals of Dental Assisting #1920

Enhance your career as a dental assistant. This course provides you with basic background and knowledge of dental assisting. Topics include terminology, ethics and jurisprudence, recording dental charting, and cavity classification, rubber dams, 4-handed dentistry, and suctioning. It is a prerequisite to the "Expanded Functions for Dental Assistants" courses.

Students will meet for only five Thursday sessions. The remainder of class will occur on Tuesdays. Students will need to plan the following additional costs: textbook, Healthcare Provider CPR certification, and lab jacket. Supply costs are included in the course fee.

 Start Date: 8/31/10
 Days Taught: T

 Hours: 60
 Fee: \$290.00

 Bldg/Rm: RFC 361
 Times: 6:30 - 9:30 pm (21 Sessions)

**Emergency Medical Technician Training** 

#### EMT - Basic #1925

Enhance your career opportunities in emergency medical care or augment training in nursing and allied healthcare. This course meets the Idaho and National requirements for certification as a basic EMT. The curriculum is designed to familiarize you with basic emergency medical equipment and treatment of the sick and injured patient. State or national written and practical testing is required for certification. All students must pass a background check prior to clinical. Clinical agencies use results to determine access to their facility. Denied access will prevent a student from successful course completion. Students will need to plan the following additional costs: Testing fees, immunizations, and CPR certification. NOTE: Healthcare Provider CPR certification is required within the first two weeks of class and is NOT included

in EMT course costs. If you are not already certified in Healthcare Provider CPR, you may schedule a course through the WORKFORCE TRAINING office.

Start Date: 8/31/10 Days Taught: T Th: 6-10 pm (24 sessions) Saturday: 8:30 am-5 pm (6 sessions) Hours: 141 Fee: \$650.00 Bldg/Rm: LE 104 Times: T Th: 6:00 - 10:00 pm Saturday: 8:30 am - 5:00 pm (first Sat. 9/11)

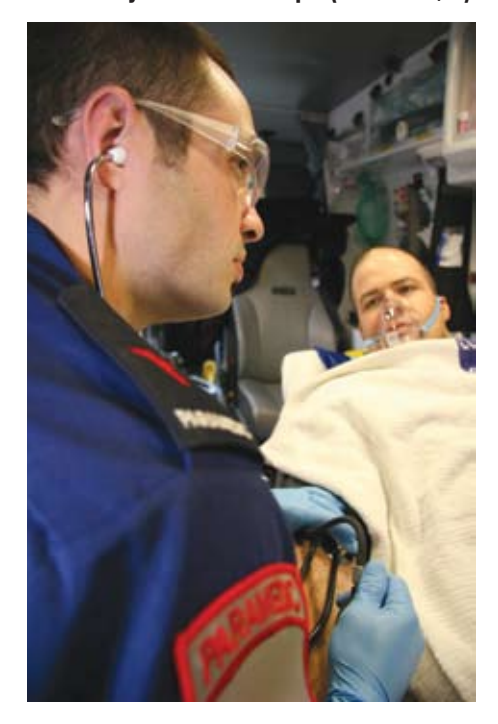

BUSINESS COMMUNITY TRAINING VIA THE WEB

WORKFORCE TRAINING offers FREE webinars the second Tuesday of each month from 10-11 am. Provide your email address to WORKFORCE TRAINING to receive the monthly invitations. Contact WORKFORCE TRAINING at: workforce@isu.edu or 208-282-3372.

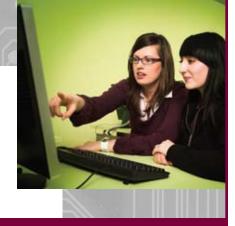

#### **LPN Training**

### IV Therapy (for LPNs, CMAs, and RN refresher) #1935

Attention LPN's, MA's and RN's! In this course you will study the principles and practice of intravenous therapy. Subjects include fluid and electrolyte balance, parenteral solutions, infection control relating to IV therapy, central venous access, intravenous nutritional support, and clinical skills relating to intravenous therapy. Students need to bring copy of current Idaho Nursing License or Certificate of MA Program completion the first night of class. Students will be required to seek a licensed mentor and clinical experience after course completion.

Start Date: 10/9/10 Hours: 40 Bldg/Rm: LE 201

 Days Taught: Saturday Fee: \$305.00
 Times: 9:00 - 11:00 am
 (3 Sessions in Classroom orientation and 2 full days to be determined at orientation and 22 hours of self-study)

#### Nursing Assistant

#### Assistance with Medications #1940

Qualify yourself to assist with medications in assisted living, group home and certified family home settings. Upon completion of the course, you will know the legal requirements for assistance with medications, be able to identify safety factors involved, and know your responsibilities and restrictions when assisting with medications. Closedbook certification exam and skills exam conducted at the end of class. Students should obtain and begin studying the course manual at least one week prior to class. Manual available at ISU Bookstore.

| Section 1                    |                              |
|------------------------------|------------------------------|
| Start Date: 9/7/10           | Days Taught: T Th            |
| Hours: 8                     | Fee: \$70.00                 |
| Bldg/Rm: RFC 381             |                              |
| Times: 5:30 - 9:30 pr        | n (2 sessions)               |
| Section 2                    |                              |
| Start Date: 9/18/10          | <b>Days Taught: Saturday</b> |
|                              | Dayo raagini vataraay        |
| Hours: 8                     | Fee: \$70.00                 |
| Hours: 8<br>Bldg/Rm: RFC 377 |                              |

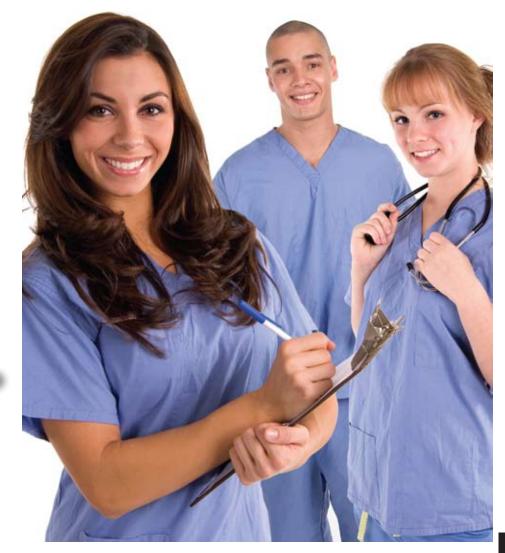

| Section 3<br>Start Date: 10/5/10<br>Hours: 8<br>Bldg/Rm: RFC 381<br>Times: 5:30 – 9:30 pr  | Days Taught: T Th<br>Fee: \$70.00<br>n (2 sessions)        |
|--------------------------------------------------------------------------------------------|------------------------------------------------------------|
| Section 4<br>Start Date: 10/16/10<br>Hours: 8<br>Bldg/Rm: RFC 377<br>Times: 10:00 am - 7:0 | Days Taught: Saturday<br>Fee: \$70.00<br>00 pm (1 session) |
| Section 5<br>Start Date: 11/9/10<br>Hours: 8<br>Bldg/Rm: RFC 381<br>Times: 5:30 – 9:30 pr  | Days Taught: T Th<br>Fee: \$70.00<br>n (2 sessions)        |

| Section 6             |                       |
|-----------------------|-----------------------|
| Start Date: 11/20/10  | Days Taught: Saturday |
| Hours: 8              | Fee: \$70.00          |
| Bldg/Rm: RFC 377      |                       |
| Times: 10:00 am - 7:  | 00 pm (1 session)     |
| Section 7             |                       |
| Start Date: 12/7/10   | Days Taught: T Th     |
| Hours: 8              | Fee: \$70.00          |
| Bldg/Rm: RFC 381      |                       |
| Times: 5:30 - 9:30 pr | n (2 sessions)        |
| Section 8             |                       |
| Start Date: 12/18/10  | Days Taught: Saturday |
| Hours: 8              | Fee: \$70.00          |
| Bldg/Rm: RFC 377      |                       |
| Times: 10:00 am - 7:  | 00 pm (1 session)     |

**NOTE:** All classes are held in Pocatello unless otherwise stated.

#### U.S. DEPARTMENT OF LABOR OSHA TRAINING

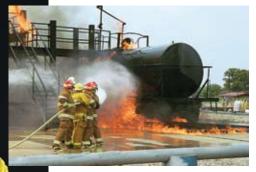

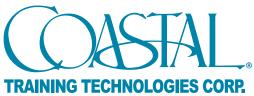

### Safety & Environmental Training

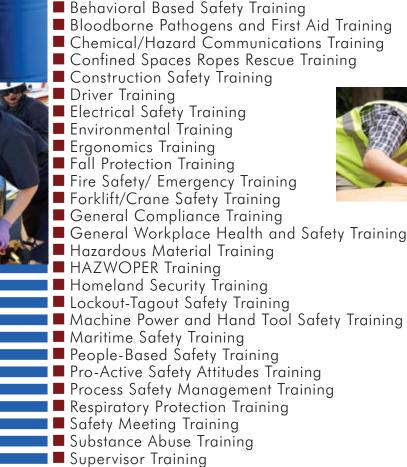

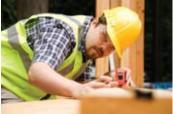

These online OSHA trainings are available for the unbelievable price of \$15 each.

Look for the link to register online at workforcetraining.isu.edu

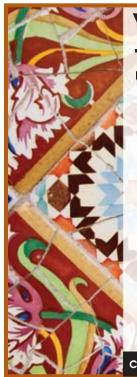

#### You don't have to be fluent ...to communicate effectively!™

### Workplace SPANISH®

Would you like to serve your Spanish speaking customers better? Workplace Spanish is an innovative, easy way to learn job-specific Spanish and increase your CSQ (Customer Satisfaction Quotient).

We have courses for: • Banking • Construction • Firefighters & EMS • Health Care • Hospitals & Nurses • Hotels & Hospitality • Landscapers • Law Enforcement • Manufacturing • Pharmacists

- Real Estate 
   Restaurants & Food Service
- Teachers & School Administrators

Call us to set up Customized Training for your business, 208-282-3372

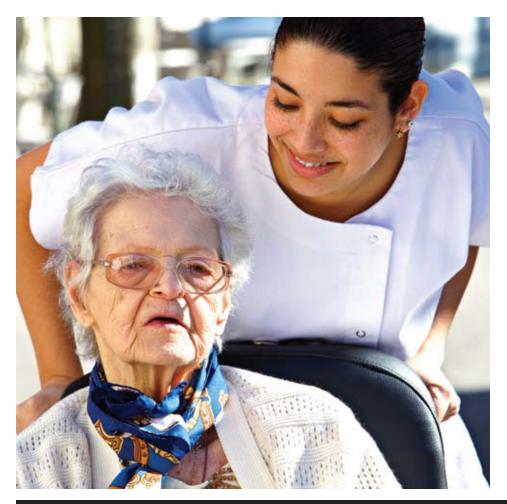

#### Certificated Nurse Assistant #1955

Prepare yourself for employment opportunities in extended care facilities, hospitals, home-care and hospice situations as a nursing assistant. This course meets the following requirements for Idaho registration of nursing assistants: (1) 88 hours of classroom instruction (including discussion, videos, hands-on lab experiences), (2) 32 hours of actual clinical experience in community health care facilities, (3) manual skills testing and written exam as required by the State of Idaho for placement on the state registry. In alignment with state requirements, students are required to attend 90% of course in order to successfully complete the program. The student will need to plan the following additional costs: Textbooks, Healthcare Provider CPR training, certification testing fees, clinical attire, clinical tools and immunizations. Clinical hours may be outside normal class hours, but student will be provided clinical dates at least one month in advance.

| Section 1<br>Start Date: 8/16/10<br>Hours: 120<br>Bldg/Rm: LE 201<br>Times: 4:00 pm - 9:00  | Days Taught: M W<br>Fee: \$425.00<br>) pm (20 sessions)  |
|---------------------------------------------------------------------------------------------|----------------------------------------------------------|
| Section 2<br>Start Date: 9/7/10<br>Hours: 120<br>Bldg/Rm: LE 201<br>Times: 8:30 am - 3:30   | Days Taught: T Th<br>Fee: \$425.00<br>) pm (20 sessions) |
| Section 3<br>Start Date: 10/21/10<br>Hours: 120<br>Bldg/Rm: LE 201<br>Times: 4:00 pm - 9:00 | Fee: \$425.00                                            |
| Section 4<br>Start Date: 11/30/10<br>Hours: 120<br>Bldg/Rm: LE 201<br>Times: 8:30 am - 3:30 | Days Taught: T Th<br>Fee: \$425.00<br>) pm (20 sessions) |

Visit our Workforce Training website www.workforcetraining.isu.edu

## health

#### Web Supplemented

#### Web Based Certificated Nursing Assistant (CNA) #1956

There is new updated material and the course is being revised this fall. We will offer it Spring 2011.

#### safety/security

#### Gun Safety and Shooting Skills Improvement #1225

Learn basic gun handling techniques, unloading and storage. This class will help shooters develop basic shooting skills and tactics. Students will need to provide their own weapons and 50 rounds of ammunition. The class will also cover state and federal gun laws and provide students with the information needed to obtain an Idaho concealed weapons permit.

Start Date: 9/25/10Days Taught: SaturdayHours: 4Fee: \$48.00Bldg/Rm: LE 103Times: 10:00 am - 3:00 pm (1 Session)

#### Advanced Gun Skills and Tactics for NEW! Self-Protection #1226

You may have a gun in your nightstand or even a concealed weapons permit, but do you have strategies to use in a life threatening situation? This class will help shooters develop marksmanship and tactics during a crisis situation. The class will include live action scenarios using 'simmunition' (advanced paint balls) as well as shooting on a range. Students must have at least intermediate shooting skills and must bring their own weapons and 100- 150 rounds of ammunition. Graduates of the Gun Safety and Shooting Skills Improvement course are encouraged to attend.

Start Date: 10/9/10Days Taught: SaturdayHours: 6Fee: \$68.00Bldg/Rm: LE 104Times: 9:00 am-4:00 pm (1 session)

#### welding

#### Beginning/Intermed./Advanced Welding #1230

This self-paced course is for the beginner, intermediate, or experienced welder. SMAW, GMAW, and GTAW are taught at all levels. The following topics will be covered: Machine settings, preparation of materials, safety, and welding in all positions.

Section 1 Start Date: 8/26/10 Days Taught: Th Hours: 30 Fee: \$272.00 Bldg/Rm: T & T Weld Times: 6:00 - 10:00 pm (8 sessions)

Section 2 Start Date: 8/31/10 Days Taught: T Hours: 30 Fee: \$272.00 Bldg/Rm: T & T Weld Times: 6:00 - 10:00 pm (8 sessions)

Section 3 Start Date: 10/21/10 Days Taught: Th Hours: 30 Fee: \$272.00 Bldg/Rm: T & T Weld Times: 6:00 - 10:00 pm (8 sessions) Section 4 Start Date: 10/26/10 Days Taught: T Hours: 30 Fee: \$272.00

Bldg/Rm: T & T Weld Times: 6:00 - 10:00 pm (8 sessions)

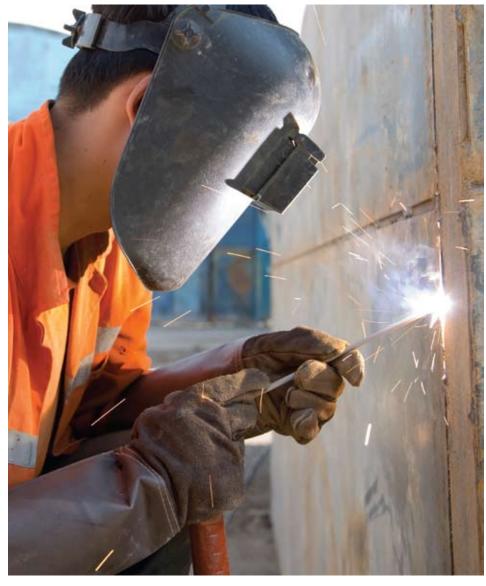

# GREAT NEW CLASSES VIA THE WEB

WORKFORCE TRAINING has developed a new line of Webinar Training to save you time, hassle, and money.

No need to go out in the cold, you can access the webinars from any high-speed internet connection. Since these are live broadcasts, you will be able to type in questions for the presenter to answer immediately.

#### Overcoming Your Fears (#1310)

Start Date: 9/15/10 Days Taught: W Hours: 2 Fee: \$20.00 Bldg/Rm: Your Computer Times: 10:00 - 11:00 am (2 sessions)

#### Generation X & Y (#1112)

Start Date: 9/21/10 Days Taught: T Hours: 2 Fee: \$20.00 Bldg/Rm: Your Computer Times: 10:00 - 11:00 am (2 sessions)

#### Servant Leadership (#1231)

Start Date: 9/29/10 Days Taught: W Hours: 4 Fee: \$30.00 Bldg/Rm: Your Computer Times: 10:00 - 11:00 am (4 sessions)

### Essential Employee Skills (#1104)

Start Date: 10/4/10 Days Taught: M Hours: 2 Fee: \$20.00 Bldg/Rm: Your Computer Times: 7:00 - 8:00 pm (2 sessions)

#### Social Networking for Business (#1315)

Start Date: 10/5/10 Days Taught: T Hours: 2 Fee: \$20.00 Bldg/Rm: Your Computer Times: 7:00 - 8:00 pm (2 sessions)

#### Continuous Performance Feedback (#1105)

Start Date: 10/14/10 Days Taught: Th Hours: 2 Fee: \$20.00 Bldg/Rm: Your Computer Times: 7:00 - 8:00 pm (2 sessions)

#### Time Management (#1117)

Start Date: 10/20/10 Days Taught: W Hours: 2 Fee: \$20.00 Bldg/Rm: Your Computer Times: 7:00 - 8:00 pm (2 sessions)

### Wellness, Balance, and Work (#1108)

Start Date: 10/21/10 Days Taught: Th Hours: 2 Fee: \$20.0 Bldg/Rm: Your Computer Times: 10:00 - 11:00 am (2 sessions)

#### Holding Difficult Conversations (#1311)

Start Date: 11/3/10 Days Taught: W Hours: 2 Fee: \$20.00 Bldg/Rm: Your Computer Times: 10:00 - 11:00 am (2 sessions)

#### Conducting Productive Meetings (#1102)

Start Date: 11/3/10 Days Taught: W Hours: 2 Fee: \$20.00 Bldg/Rm: Your Computer Times: 7:00 – 8:00 pm (2 sessions)

#### Good to Great (#1313)

Start Date: 11/16/10 Days Taught: T Hours: 2 Fee: \$20.00 Bldg/Rm: Your Computer Times: 10:00 – 11:00 am (2 sessions)

#### Reprogramming your Mind: Making the Leap (#1312)

Start Date: 12/1/10 Days Taught: W Hours: 2 Fee: \$20.00 Bldg/Rm: Your Computer Times: 10:00 - 11:00 am (2 sessions)

You must have a viable email address to attend these webinars.

See course descriptions in the Business Management section, pages 6-12.

#### Email: workforce@isu.edu or Phone: 208-282-3372

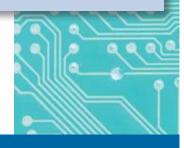

internet courses

### **Instructor-Facilitated** ed2go Online Courses

**ISU Workforce Training** 

#### Our instructor-facilitated online courses are informative, fun, convenient, and highly interactive. Our instructors are famous for their ability to create warm and supportive communities of learners.

All courses run for six weeks (with a 10-day grace period at the end). Courses are project-oriented and include lessons, guizzes, hands-on assignments, discussion areas, supplementary links, and more. You can complete any course entirely from your home or office. Any time of the day or night.

#### How to Get Started:

1. Visit our Online Instruction Center: www.ed2go.com/isuwft

2. Click the Courses link, choose the department and course title you are interested in and select the Enroll Now button. Follow the instructions to enroll and pay for your course. Here you will enter your e-mail and choose a password that will grant you access to the Classroom.

3. When your course starts, return to our Online Instruction Center and click the **Classroom** link. To begin your studies, simply log in with your e-mail and the password you selected during enrollment.

#### We'll take you where you need to go. Introduction to Microsoft

#### Excel

Discover the secrets to setting up fully formatted worksheets quickly and efficiently.

#### **Creating Web Pages**

Learn the basics of HTML so you can design, create, and post your very own site on the Web.

#### **Accounting Fundamentals**

Gain a marketable new skill by learning the basics of doubleentry bookkeeping, financial reporting, and more.

#### **Speed Spanish**

Learn six easy recipes to glue Spanish words together into sentences, and you'll be speaking Spanish in no time.

#### A to Z Grantwriting

Learn how to research and develop relationships with potential funding sources, organize grantwriting campaigns, and prepare proposals.

#### Introduction to QuickBooks

Learn how to guickly and efficiently gain control over the financial aspects of your business.

#### **Grammar Refresher**

Gain confidence in vour ability to produce clean, grammatically correct documents and speeches.

#### MORE COURSES AVAILABLE AT OUR ONLINE INSTRUCTION CENTER

#### www.ed2qo.com/isuwft

#### Microsoft Excel

Work faster and more productively with Excel's most powerful tools.

#### **Real Estate Investing**

Build and protect your wealth by investing in real estate.

#### Introduction to Microsoft Access

Store, locate, print, and automate access to all types of information.

#### Introduction to Microsoft Word

Learn how to create and modify documents with the world's most popular word processor.

#### **Computer Skills for the** Workplace

Gain a working knowledge of the computer skills you'll need to succeed in today's job market.

#### Introduction to PC **Troubleshooting**

Learn to decipher and solve almost any problem with your PC.

#### Introduction to PowerPoint

Build impressive slide presentations filled with text, images, video, audio, charts, and more.

#### **Discover Digital Photography**

An informative introduction to the fascinating world of digital photography equipment.

#### Learn More

- Expert Instructor
- 24-Hour Access
- Online Discussion Areas
- 6 Weeks of Instruction

New course sessions begin monthly. Please visit our Online **Instruction Center to see exact** start dates for the courses that interest you.

#### **Enroll Now!**

Visit our Online Instruction Center today!

www.ed2go/isuwft

or call: (208) 282-3372

#### **Courses Start as Low as:**

\$79

#### **Requirements:**

All courses require Internet access,

e-mail, and the Microsoft Internet

Explorer or Mozilla Firefox Web browser.

Some courses may have additional

requirements. Please visit our Online

Instruction Center for more information.

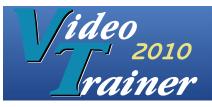

### INNOVATIVE SOLUTIONS TO DRIVE THE E-LEARNING REVOLUTION

### Video Trainer Visit http://workforcetraining.isu.edu today!

Multimedia-based *Video Trainer* E-Learning is an efficient and cost effective instructional method that meets the critical time demands of today's busy students. Not only can our *Video Trainer* students work at their own pace, they also are provided with high quality, instructor-lead courses in the comfort and convenience of their home or office.

*Video Trainer* web based courses incorporate live video instructions, screen shots, PowerPoint presentations, white board, and lab simulations to give our students an engaging learning experience. *Video Trainer* teaching methodology capitalizes on the skills and knowledge of industry experts, providing real-world insight from recognized and Certified IT professionals. It's like having an expert in your living room, patiently explaining until you thoroughly understand all the concepts.

*Video Trainer* - provides one of the most flexible, comfortable and effective training experiences available on line. Its training is media-rich, interactive and engaging.

Video Trainer - Training that Takes You Where You Want to Go!

#### Microsoft Certification Tracks

MCSE

Messaging Security Upgrade package MCSA Upgrade Package MCDST Microsoft Certified Desktop Support Technician MCSD. NET VB NET C# MCAD.NET VB Track MCAD.NET C# Track MCTS SQL Server 2005 Windows Vista

Windows Vista Sharepoint 2007 .NET Framework 2.0 MCITP

Database Administrator Database Development MCPD

Windows Developer Upgrade Web Developer Upgrade / MCPD -Windows Developer Web Developer

#### **Desktop** Applications

Microsoft Office 2007 Microsoft Office Access Microsoft Office Word 2007: Microsoft Office Outlook 2007: Microsoft Office Excel 2007: Microsoft Office Outlook 2007: Microsoft Office PowerPoint 2007: ColdFusion MX 7 Introduction DreamWeaver 8 Introduction Adobe PhotoShop CS2 Introduction & Web Production Adobe Illustrator CS2 Introduction Macromedia Flash 8 Intro Intro to Windows Vista

#### JAVA

JAVA J2EE 2005 Intro to Java WebSphere eCommerce Overview Java Web Services Overview Rational Application Developer Overview J2EE eCommerce Overview Understanding and Implementing Web Service Architecture

#### CompTIA

Network+ Server+ Linux+ Security+ A+ Certification Complete Series CompTIA A+ Essentials IT Technician Remote Support Depot Technician

#### *Cisco* Cisco CCNA

Cisco CCNP Cisco CCNP BSCI 642-901 BCMSN 642-812 ISCW 642-825 ONT 642-845

Oracle Oracle 10g PL/SQL

Business Objects Crystal Reports 11

#### Microsoft Official Curriculums

Designing a Microsoft Exchange / Server 2003 Organization Administering a Microsoft SQL

Administering a Microsoft SQL Supporting Users Running the Windows XP Operating System Implementing and Supporting Windows XP Professional Managing and Maintaining a Windows Server Planning and Maintaining a Windows Server Network Infrastructure Developing Microsoft ASP.NET Web Apps Using VS.NET What's New in Visual Studio for existing VS.NET Developers Programming with Microsoft Visual Basic .NET Programming with Microsoft ADO.NET

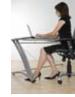

Designing, Deploying, and Managing a Network Solution for a Small and Medium-Sized Business

Implementing and Managing Exchange Server 2003 Developing XML Web Services Using Microsoft ASP.NET Core & Advanced Data Access Development with Visual Studio Core & Advanced Web Application Development with Visual Studio Core Windows Forms Technologies with Microsoft Visual Studio 2005 Advanced Windows Forms Technologies with Visual Studio Core & Advanced Distributed Applications Development with Visual Studio Core & Advanced Distributed Applications Development with Visual Studio Developing Microsoft .NET Applications for Windows (Visual C# .NET) Building COM+ Applications Using .NET Enterprise Services Developing Microsoft.NET Apps for Windows (VB.NET) Planning and Deploying Systems Management Server Programming with XML in the Microsoft .NET Framework Analyzing Requirements and Defining .NET Solution Architectures Updating Your Database Administration Skills to SQL

#### Microsoft Official Curriculums - continued

Implementing a Microsoft SQL Server Database Maintaining a Microsoft SQL Server Database Designing a Microsoft SQL Server Infrastructure Designing Security for Microsoft SQL Server Designing High Availability Database Solutions Using SQL Administering & Automating MS SQL Server Databases & Servers Troubleshooting and Optimizing Database Servers Using MS SQL Server Implementing and Administering Security in a Windows Network Designing Security for Microsoft SQL Servers & Networks Developing Microsoft ASP.NET 2.0 Web Applications Getting Started with Microsoft Exchange Server Implementing Microsoft Office SharePoint Server Installing & Configuring the Windows Vista Operating System Configuring Windows Vista Mobile Computing and Applications Designing Microsoft SQL Server Side Solutions & Databases

#### Security

Certified Ethical Hacker The Shon Harris CISSP Series Certified Wireless Network Associate Computer Forensics and Electronic Discovery Certified Penetration Testing Specialist - CPTS Disaster Recovery and Business Continuity Planning Secure2 - Basic & Advanced Security

#### Project Management

PMP - Project Management Professional Certification Information Technology Infrastructure Library (ITIL) Information Technology Service Management (ITSM) Microsoft Project 2003

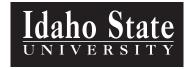

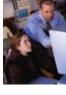

REGISTRATION INFORMATION POLICY & PROCEDURES

# Six Easy Ways to Sign Up for Classes

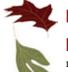

By Website: Register online at workforcetraining.isu.edu and fill out the online registration form.

**By Phone: 282-3372** Phone-in registration will be accepted using VISA, MasterCard, or a Purchase Order number. Call 282-3372 any weekday from 8 a.m. to 5 p.m. We will take your information over the phone, mail you an invoice or take your credit card information, and upon receipt of payment, you will be officially registered for class(es).

**In Person:** Bring the completed registration form along with a check, cash, Purchase Order number, or your VISA or MasterCard to WORKFORCE TRAINING located in the Roy F. Christensen (RFC) Building #48 (Room 101) on the ISU Campus..

**By Mail:** Mail your completed registration form along with full payment by check, Purchase Order number, VISA, MasterCard to: ISU WORKFORCE TRAINING, 921 S 8<sup>th</sup> Ave, Stop 8380, Pocatello, ID 83209-8380

**By Fax:** Copy and FAX the registration form to (208) 282-2162. FAXED registrations will be accepted only when accompanied with VISA or MasterCard information and your signature.

**By E-mail:** E-mail the enrollment to **workforce@isu.edu.** Please include all information. E-mail registration will be accepted either with an accompanied VISA, MasterCard, or purchase order information, or you will be mailed an invoice and your registration is complete upon receipt of payment.

#### Policies/Procedures

#### Enrollment Deadlines:

Registration is not complete until fees are paid. Unless otherwise noted, registration is open until each class is filled or until two (2) days before each class starts. Complete registrations are accepted on a first-come, first-served basis.

#### Course Fee:

Registration is complete upon receipt of fee payment. Make check payable to ISU.

#### Class Cancellations/Refunds:

If a class is cancelled by ISU, a full refund will be issued. If a class is dropped by a student, it must be done two days prior to the class start date in order to receive a full refund less a \$15 processing fee. If a two-day notice is not given, no refund will be issued.

#### Snow Policies and School Closures:

If the university is closed during the day because of bad weather or some other

emergency, our night classes are also cancelled. We will make every attempt to reschedule classes for students. In the event that classes are not cancelled and the weather is inclement, we urge you to use your best judgement in deciding whether or not to attend. If in doubt, call (208) 282-3372.

#### AA/EEOC

Idaho State University subscribes to the principles and laws of the State of Idaho and the federal government, including applicable executive orders pertaining to civil rights. All rights, privileges, and activities of the University are made available without regard to race, creed, color, sex, age, disability, national origin or veteran status. The University is an Equal Opportunity and Affirmative Action employer. Evidence of practices that are not consistent with such a policy should be reported to the Director of the Affirmative Action Office, located in the Museum Building, Room 422 or call 208-282-3964.

#### ADA

Students having questions about accessibility or requesting reasonable accommodations as indicated in the Americans with Disabilities Act (ADA) or Section 504, should contact the Director of the ADA Resource Center, located in Graveley Hall, Room 123 or call 208-282-3599.

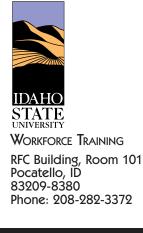

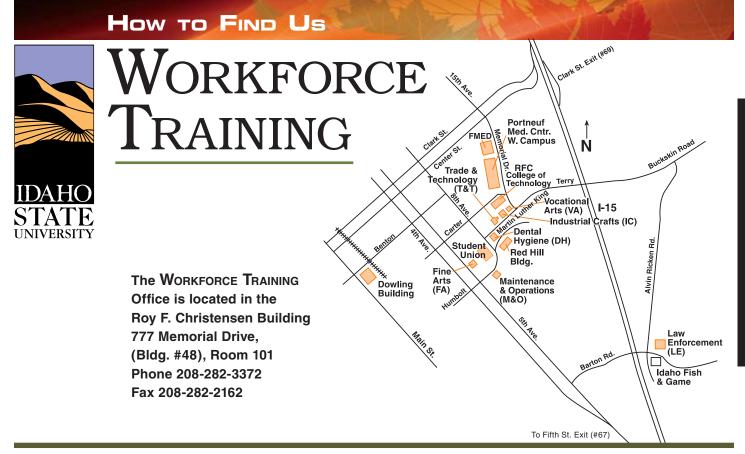

#### **REGISTRATION FORM**

**Registration is NOT complete until fees are paid.** Unless otherwise noted, registration is open until each class is filled or until two (2) days before each class starts. Complete registrations are accepted on a first-come, first-served basis. Please print clearly. (Unreadable registration forms cannot be processed.) Duplicate form as necessary.

|                         |                        |               |          | I certify that I am at least 16 years of age |
|-------------------------|------------------------|---------------|----------|----------------------------------------------|
| First                   | Middle Int. Las        |               |          |                                              |
| SOCIAL SECURITY NUMBER  | R (last 4 digits only) | E-MAIL ADDRES | S        |                                              |
| MAILING ADDRESS         |                        |               |          |                                              |
| CITY                    |                        | STATE         |          | ZIP                                          |
| DAY PHONE               | EVE. PHO               | NE            | CEL      | L PHONE                                      |
|                         |                        | OCCUPATION    |          |                                              |
| CLASS ID#               |                        | COURSE TITLE  |          | FEE                                          |
|                         |                        |               |          |                                              |
|                         |                        |               |          | TOTAL                                        |
|                         |                        |               |          | TOTAL                                        |
| PAYMENT: Check Pay      | vable to ISU           | MasterCard, N | lame     | Purchase Orde                                |
| Number                  |                        |               | Expires  | Signature                                    |
|                         |                        |               | MAIL TO: | Workforce Training                           |
| BILLING INFORMATION (If | ,                      |               |          | ISU College of Technology                    |
|                         |                        |               |          | Stop 8380                                    |
|                         |                        |               |          | Pocatello, Idaho 83209-8380                  |
| ADDRESS:                |                        |               | PHONE:   | 208-282-3372                                 |
| CITY/STATE/ZIP:         |                        |               | - FAX:   | 208-282-2162                                 |
|                         |                        |               | -        |                                              |

WORKFORCE TRAINING

ISU College of Technology 921 South 8<sup>th</sup> Ave, Stop 8380 Pocatello, ID 83209-8380 Non-Profit Org. U.S. Postage PAID Pocatello, ID Permit No. 42

CD RWFT04

OR CURRENT RESIDENT

 $\square$ 

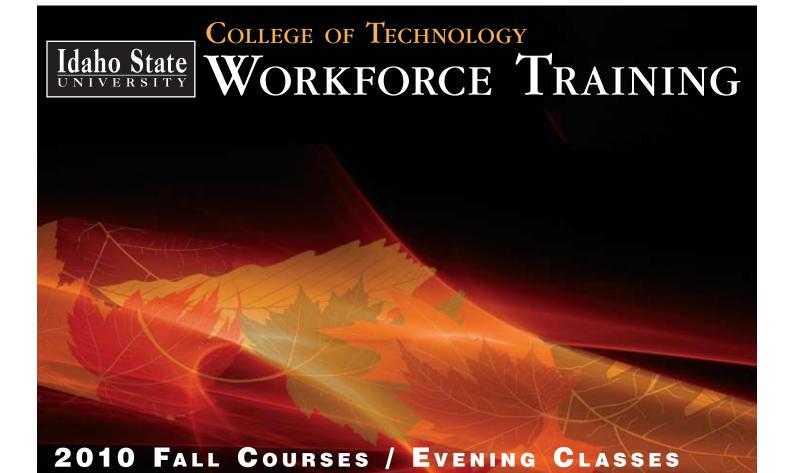